## Reading class local types dynamically

Dienstag, 29. Oktober 2013 14:53

- 1. Test class CL\_ABAP\_TYPEDESCR in SE80
- 2. Enter public Type /NEPTUNE/CL\_NAD\_SERVER=>TT\_SESSIONS as Import parameter for method DESCRIBE\_BY\_NAME
- 3. As result you get an instance of CL\_ABAP\_STRUCTDESCR containing the 3 components of type TT\_SESSIONS

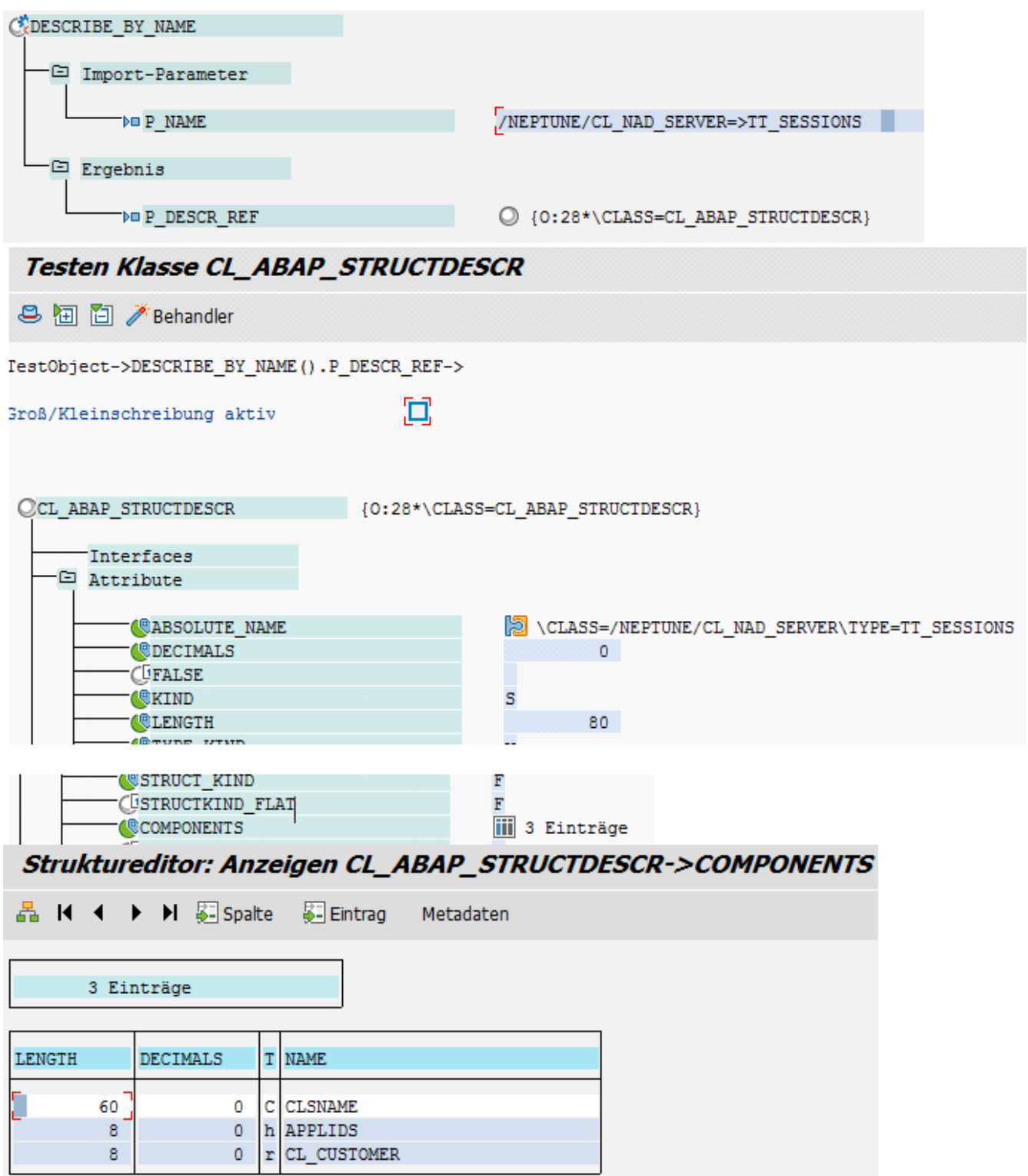

```
types:
  begin of tt_sessions,
      clsname type /neptune/clsname,<br>applids type /neptune/session_applid_tt,
     cl_customer type ref to object,
end of tt_sessions .
```